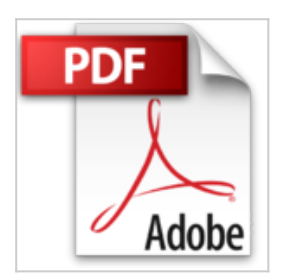

## **Lightroom 6 und CC - optimal nutzen**

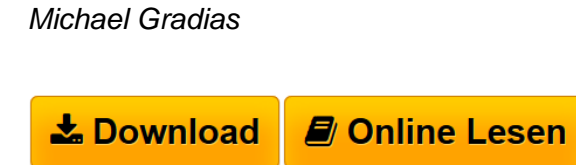

**Lightroom 6 und CC - optimal nutzen** Michael Gradias

**[Download](http://bookspode.club/de/read.php?id=3959820232&src=fbs)** [Lightroom 6 und CC - optimal nutzen ...pdf](http://bookspode.club/de/read.php?id=3959820232&src=fbs)

**[Read Online](http://bookspode.club/de/read.php?id=3959820232&src=fbs)** [Lightroom 6 und CC - optimal nutzen ...pdf](http://bookspode.club/de/read.php?id=3959820232&src=fbs)

## **Lightroom 6 und CC - optimal nutzen**

Michael Gradias

**Lightroom 6 und CC - optimal nutzen** Michael Gradias

## **Downloaden und kostenlos lesen Lightroom 6 und CC - optimal nutzen Michael Gradias**

## 256 Seiten

Kurzbeschreibung

Lightroom ist ein beliebtes Tool zur Verwaltung und Bearbeitung von Bildern, das mit seiner Vielzahl an Funktionen allerdings nicht selbsterklärend ist. Dieser kompakte Ratgeber hilft Ihnen dabei, sich mühelos und schnell im Programm zurechtzufinden. Vom Import der Fotos bis zu ihrer Präsentation wird Ihnen das Vorgehen in leicht verständlichen Schritt-für-Schritt-Anleitungen erläutert. Sie lernen die einzelnen Programm-Module kennen, korrigieren Bildfehler, setzen gezielt Effekte ein, versehen Ihre Bilder mit Geo-Tags oder zeigen sie in einer Diashow oder Web-Galerie. Dank vieler Tipps und Tricks holen Sie das Beste aus Ihren Aufnahmen heraus und optimieren diese ganz nach Ihren Wünschen.

Aus dem Inhalt:

- Die Arbeitsoberfläche kennenlernen
- Das Bibliothek-Modul
- Mit Katalogen den Bildbestand strukturieren
- Mit Markierungen, Metadaten und Sammlungen arbeiten
- Bilder auf die Schnelle optimieren
- Typische Objektivfehler korrigieren
- Das Entwickeln-Modul und seine Werkzeuge
- Farbgebung ändern, Fehlbelichtungen ausgleichen, Effekte einsetzen
- Die weiteren Module..

Download and Read Online Lightroom 6 und CC - optimal nutzen Michael Gradias #T5KX9QS2HPD

Lesen Sie Lightroom 6 und CC - optimal nutzen von Michael Gradias für online ebookLightroom 6 und CC optimal nutzen von Michael Gradias Kostenlose PDF d0wnl0ad, Hörbücher, Bücher zu lesen, gute Bücher zu lesen, billige Bücher, gute Bücher, Online-Bücher, Bücher online, Buchbesprechungen epub, Bücher lesen online, Bücher online zu lesen, Online-Bibliothek, greatbooks zu lesen, PDF Beste Bücher zu lesen, Top-Bücher zu lesen Lightroom 6 und CC - optimal nutzen von Michael Gradias Bücher online zu lesen.Online Lightroom 6 und CC - optimal nutzen von Michael Gradias ebook PDF herunterladenLightroom 6 und CC optimal nutzen von Michael Gradias DocLightroom 6 und CC - optimal nutzen von Michael Gradias MobipocketLightroom 6 und CC - optimal nutzen von Michael Gradias EPub